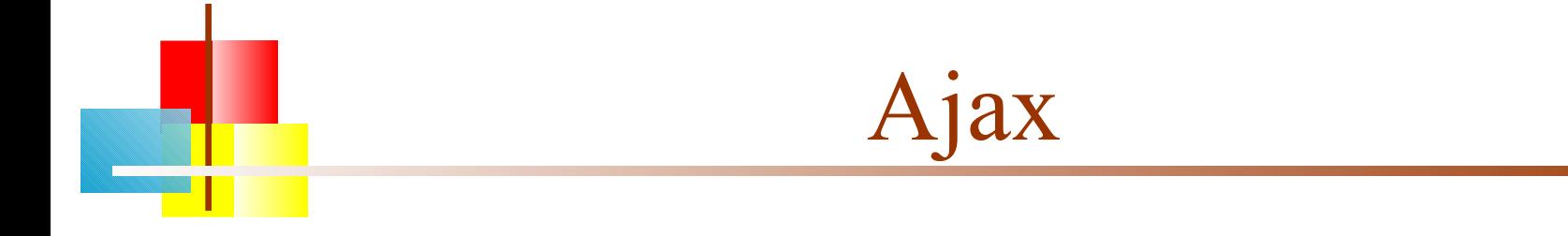

#### **David Matuszek's** presentation,

http://www.cis.upenn.edu/~matuszek/cit597-2007/index.html

## **The hype**

- Ajax (sometimes capitalized as AJAX) stands for **A**synchronous **J**avaScript **A**nd **X**ML
- **•** Ajax is a technique for creating "better, faster, more responsive web applications"
- Web applications with Ajax are supposed to replace all our traditional desktop applications
- **These changes are so sweeping that the Ajax-enabled** web is sometimes know as "Web 2.0"

# **The reality**

- Ajax *is* a technique for creating "better, faster, more responsive web applications"
	- But they still aren't as responsive as desktop applications, and probably never will be
	- Web applications are useless when you aren't on the web
- GUIs are HTML forms (and you know how beautiful and flexible those are)
- The technology has been available for some time
- AJAX is not a new programming language, but a new way to use existing standards.
	- Google uses it extensively, in things like Google Earth and Google Suggest
	- It has been given a catchy name
- Ajax *is* a useful technology, and a good thing to have on your resumé

#### **How Ajax works**

- You do something with an HTML form in your browser
- JavaScript on the HTML page sends an HTTP request to the server
- The server responds with a *small amount* of data, rather than a complete web page
- JavaScript uses this data to modify the page
- This is faster because less data is transmitted and because the browser has less work to do

## Underlying technologies

- JavaScript
- **HTML**
- CSS
- XML
	- XML is often used for receiving data from the server
	- Plain text can also be used, so XML is optional
- **HTTP**
- All these are open standards

#### Starting from the browser…

- Your browser *must* allow JavaScript, or Ajax won't work
	- Otherwise, there's nothing special required of the browser
- Your browser has some some way of providing data to the server—usually from an HTML form
- JavaScript has to handle events from the form, create an XMLHttpRequest object, and send it (via HTTP) to the server
	- Nothing special is required of the server—every web server can handle HTTP requests
	- Despite the name, the **XMLHttpRequest** object does not require XML

# The XMLHttpRequest object

- JavaScript has to create an **XMLHttpRequest** object
- For historical reasons, there are three ways of doing this
	- **For most browsers, just do** var request = new XMLHttpRequest();
	- **For some versions of Internet Explorer, do** var request = new ActiveXObject("Microsoft.XMLHTTP");
	- **For other versions of Internet Explorer, do** var request = new ActiveXObject("Msxml2.XMLHTTP");
- Doing it incorrectly will cause an Exception
- The next slide shows a JavaScript function for choosing the right way to create an XMLHttpRequest object

#### Getting the XMLHttpRequest object

var request = null;  $\frac{1}{2}$  we want this to be global

```
function getXMLHttpRequest( ) {
  try \{ request = new XMLHttpRequest(); \}catch(err1) \{ try { request = new ActiveXObject("Microsoft.XMLHTTP"); }
     catch(err2) \{ try { request = new ActiveXObject("Msxml2.XMLHTTP"); }
        catch(err3) \{ request = null;
 }
     }<br>}
   }
   if (request == null) alert("Error creating request object!");
}
```
#### Preparing the **XMLHttpRequest** object

- Once you have an XMLHttpRequest object (*request*), you have to prepare it with the open method
- *request*.open(*method*, *URL*, *asynchronous*)
	- The *method* is usually 'GET' or 'POST'
	- **The URL** is where you are sending the data
		- If using a 'GET', append the data to the URL
		- If using a 'POST', add the data in a later step
	- **If asynchronous** is true, the browser does not wait for a response (this is what you usually want)
- *request*.open(*method*, *URL*)
	- As above, with *asynchronous* defaulting to true

### Sending the XMLHttpRequest object

- Once the XMLHttpRequest object has been prepared, you have to send it
- *request*.send(null);
	- This is the version you use with a **GET** request
- *request*.send(*content*);
	- This is the version you use with a **POST** request
	- The content has the same syntax as the suffix to a **GET** request
	- **POST** requests are used less frequently than **GET** requests
	- For POST, you *must* set the content type: request.setRequestHeader('Content-Type', 'application/x-www-form-urlencoded'); request.send('var1=' + *value1* + '&var2=' + *value2*);

#### The escape method

- In the previous slide we constructed our parameter list to the server
	- request.send('var1=' + *value1* + '&var2=' + *value2*);
- $\blacksquare$  This list will be appended to the URL (for a GET)
- However, some characters are not legal in a URL
	- **For example, spaces should be replaced by %20**
- The **escape** method does these replacements for you
	- request.send('var1=' + escape(*value1*) + '&var2=' + escape(*value2*));

## Putting it all together

Head:

- function getXMLHttpRequest () { ... } // from an earlier slide
	- function sendRequest() { getXMLHttpRequest(); var url = *some URL* request.open("GET", url, true); // or POST request.onreadystatechange = handleTheResponse; request.send(null); // or send(*content*), if POST

```
■ function handleTheResponse() {
     if (request.readyState == 4) {
        if (request.status == 200) {
           var response = request.responseText;
              // do something with the response string
        \} else \{ alert("Error! Request status is " + request.status);
   }
   }
  }
```
Body: <input value="Click Me" type="button" onclick="sendRequest">

#### On the server side

- The server gets a completely standard HTTP request
- In a servlet, this would go to a **doGet** or **doPost** method
- The response is a completely standard HTTP response, but…
- …Instead of returning a complete HTML page as a response, the server returns an arbitrary text string (possibly XML, possibly something else)

#### Getting the response

- Ajax uses asynchronous calls—you don't wait for the response
- Instead, you have to handle an event
	- request.onreadystatechange = someFunction;
		- This is a function assignment, *not* a function call
			- Hence, there are *no parentheses* after the function name
		- When the function is called, it will be called with no parameters

```
■ function someFunction() { }if(request.readyState == 4){
         var response = request.responseText;
          if (http_request.status == 200) {
              // Do something with the response
   }
      }
  }
```
To be safe, set up the handler *before* you call the send function

#### The magic number 4

- The callback function you supply is called not just once, but (usually) four times
- request.readystate tells you why it is being called
- Here are the states:
	- 0 -- The connection is uninitialized
		- This is the state before you make the request, so your callback function should not actually see this number
	- 1 -- The connection has been initialized
	- 2 -- The request has been sent, and the server is (presumably) working on it
	- 3 -- The client is receiving the data
	- 4 -- The data has been received and is ready for use
- I don't know any reason ever to care about the other states
	- I guess the browser just wants you to know it's not loading

#### The magic number 200

- A ready state of 4 tells you that you got a response--it doesn't tell you whether it was a *good* response
- The **http\_request.status** tells you what the server thought of your request
	- **404 Not found** is a status we are all familiar with
	- 200 OK is the response we hope to get

### **Using response data**

 When you specify the callback function, request.onreadystatechange = someFunction; you can't specify arguments

**Two solutions:** 

- Your function can use the request object as a global variable
	- This is a very bad idea if you have multiple simultaneous requests
- You can assign an anonymous function: request.onreadystatechange = function() {  $someFunction(request);$ }
	- Here the anonymous function calls your **someFunction** with the request object as an argument.

## Displaying the response

- http\_request.onreadystatechange = function() { showContentsAsAlert(http\_request); }; http\_request.open('GET', url, true); http\_request.send(null);
- function showContentsAsAlert(http\_request) { if (http\_request.readyState == 4)  $\{$  /\* 4 means got the response \*/ if (http\_request.status ==  $200$ ) { alert(http\_request.responseText); } else { alert('There was a problem with the request.'); } } }

From: http://developer.mozilla.org/en/docs/AJAX:Getting\_Started

## The readyState property

- The readyState property defines the current state of the XMLHttpRequest object.
- Here are the possible values for the **readyState** property:
	- **readyState=0** after you have created the **XMLHttpRequest** object, but before you have called the **open()** method.
	- **readyState=1** after you have called the **open**() method, but before you have called **send**().
	- **readyState=2** after you have called send().
	- **readyState=3** after the browser has established a communication with the server, but before the server has completed the response.
	- **readyState=4** after the request has been completed, and the response data have been completely received from the server.
- Not all browsers use all states
- Usually you are only interested in state 4

Mostly from: http://www.w3schools.com/ajax/ajax\_xmlhttprequest.asp

#### Summary

- Create an XMLHttpRequest object (call it *request*)
- Build a suitable URL, with ?*var*=*value* suffix
- *request*.open('GET', *URL*)
- *request*.onreadystatechange = *handlerMethod*;
- *request*.send(null);

```
 function handlerMethod() {
   if (request.readyState == 4) {
      if (http_request.status == 200) {
         // do stuff
 }
 }
}
```
## Back to the HTML DOM

- Once we get a response back from the server, we probably want to update our HTML page
- The HTML page itself is **document**
- You can get information from the HTML page
	- var price = document.getElementById("price").value;
	- var allImages = document.getElementsByTagName("img");
	- var firstImg = document.getElementsByTagName("img")[0];
- We can use the **DOM** to change the HTML :-)

#### Adding and removing event handlers

- You can add event handlers to HTML elements
	- <input type="Submit" value="Submit" onClick="doIt();" />
	- <img src="dave.jpg" alt="me" onClick="sendMail();" />
- You can also add handlers programmatically, from a JavaScript function:
	- var act = document.getElementById("act"); act.onclick = takeAction;
	- var images = document.getElementsByTagName("img"); for (var  $i = 0$ ;  $i <$  images.length;  $i++$ ) { images[i].onclick = expandImage; }
		- Inside expandImage, the particular image is in the variable this
	- Remember: JavaScript is case sensitive, HTML isn't!
- You can programmatically remove event handlers
	- act.onclick = null

#### <div> and <span>

- **I** <div>...</div> and <span>...</span> are containers
	- Like  $\leq p$  for paragraph, there is a blank line before and after a  $\leq$ div
	- Like  $\leq i$  for italics,  $\leq$  span  $\geq$  does not affect spacing or flow
- The primary use of these tags is to hold an id attribute
- With an id, we can manipulate page content
	- // Find thing to be replaced var mainDiv = document.getElementById("main-page"); var orderForm = document.getElementById("target");
	- // Create replacement var paragraph = document.createElement("p"); var text = document.createTextNode("Here is the new text."); paragraph.appendChild(text);
	- // Do the replacement mainDiv.replaceChild(paragraph, target);

# innerHTML

- innerHTML is a non-W3C DOM property that gets or sets the text between start and end tags of an HTML element
	- When the **innerHTML** property is set, the given string completely replaces the existing content of the object
	- If the string contains HTML tags, the string is parsed and formatted as it is placed into the document
- Syntax:

```
var markup = element.innerHTML;
element.innerHTML = markup;
```
- Example: document.getElementById(*someId*).innerHTML = *response*;
- innerHTML is nonstandard, unreliable, and deprecated

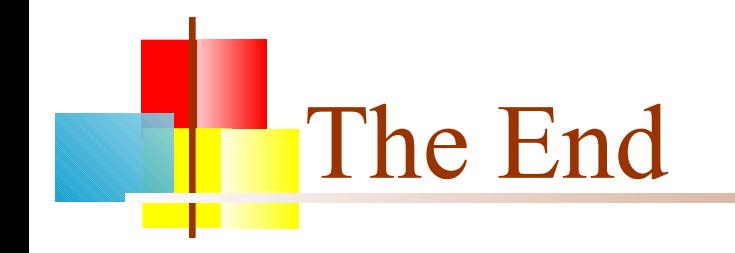